### **... tailscale**

# Bring your tailnet to VS Code

Sam [Linville,](https://twitter.com/samlinville) Christine Lee, Tyler Smalley and Marwan Sulaiman on June 8, 2023

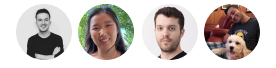

We're releasing a Tailscale extension for Visual Studio Code, a text editor we hear is pretty popular. The new extension, now in beta, brings the magic of your tailnet even closer to your code and makes it easier than ever to share your local development over the internet for collaboration, testing, and experimentation.

You can install the extension from the VS Code [Marketplace](https://marketplace.visualstudio.com/items?itemName=tailscale.vscode-tailscale), or learn more about it in our [documentation.](https://tailscale.com/kb/1265/vscode-extension) It lets you use Tailscale directly in VS Code on macOS and Windows platforms.

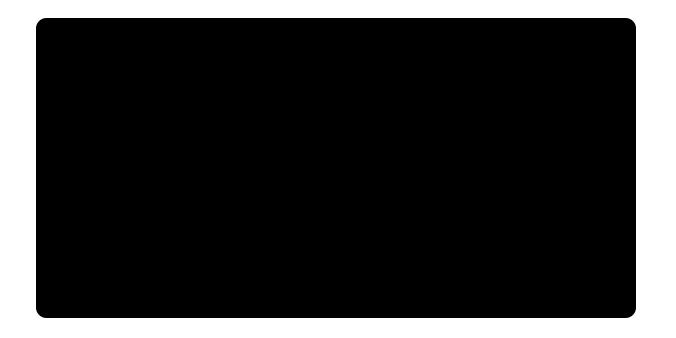

## Use Tailscale Funnel inside VS Code

When you want something local to be available everywhere, [Tailscale](https://tailscale.com/kb/1223/tailscale-funnel/) Funnel is the answer. For example, you might want to receive a webhook from GitHub, share a local service with your coworker, or even host a personal blog or status page on your own computer.

Funnel is a secure way to expose your development environment at a stable URL over the internet, complete with auto-provisioned TLS certificates. Our VS Code extension brings the magic of Funnel even closer to your code. In a few keystrokes, you can securely expose a local port to the internet, right from the IDE.

To get started, open the Tailscale Funnel panel in VS Code with Ctrl+J or Cmd+J.

#### Features

Port discovery: When you start a new service from VS Code, the Tailscale extension will show a toast notification that allows you to expose that service via Funnel with a

single click.

... tailscale ommand palette: If you find the VS [Co](https://tailscale.com/)de command palette to be a faster way to interact with your IDE, starting a Funnel through the palette is as easy as typing tailscale .

> This extension is open source, currently in beta, and under active development! Follow our progress here on the Tailscale blog or the [Github](https://github.com/tailscale-dev/vscode-tailscale) repo, and expect more features coming soon.

> You can also file feature requests, bugs, or other issues in that same [GitHub](https://github.com/tailscale-dev/vscode-tailscale) repo. If you want to test out the bleeding edge, unstable development builds are available on [GitHub.](https://github.com/tailscale-dev/vscode-tailscale/releases)

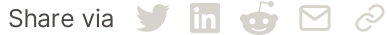

LEARN

[PAM](https://tailscale.com/learn/privileged-access-management/)

← Back to [index](https://tailscale.com/blog/)

#### Subscribe for monthly updates

Product updates, blog posts, company news, and more.

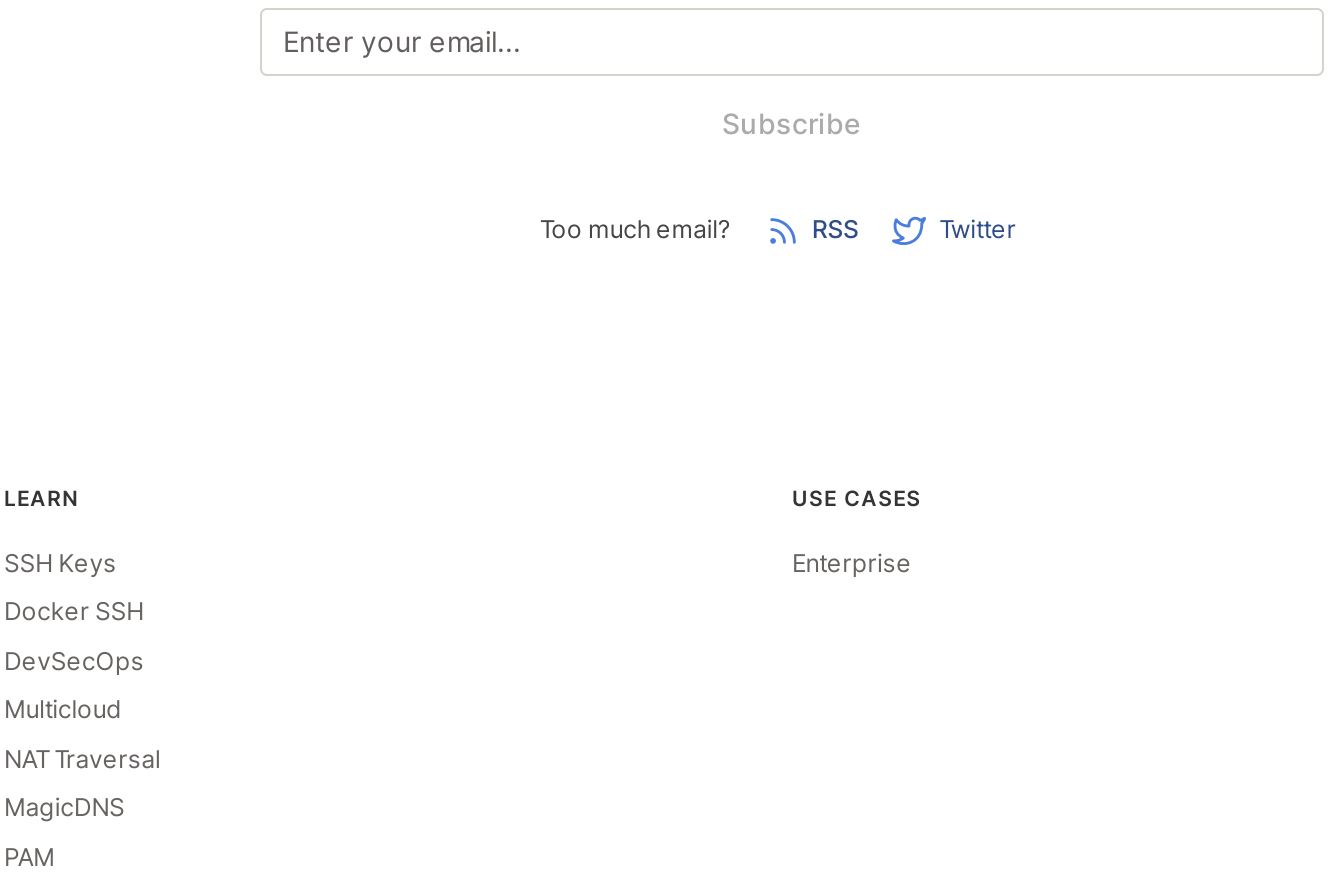

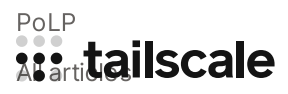

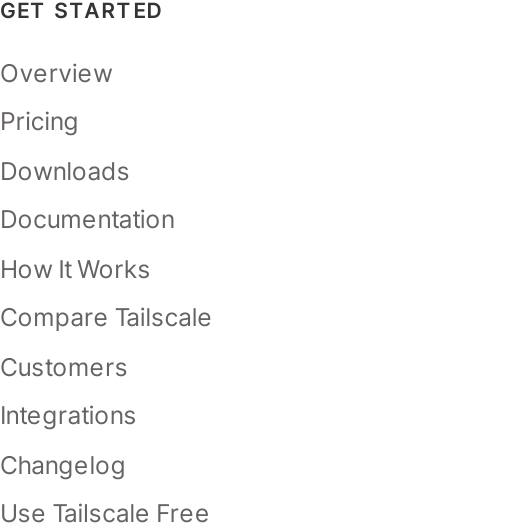

#### COMPANY

[Company](https://tailscale.com/company/) [Newsletter](https://gavzih9v2tc.typeform.com/to/NaDeoA4y) [Press](https://tailscale.com/files/dist/tailscale-press-kit.zip) Kit [Blog](https://tailscale.com/blog/) [Careers](https://tailscale.com/careers/) [Contact](https://tailscale.com/contact/sales/) Sales Contact [Support](https://tailscale.com/contact/support/) [Community](https://forum.tailscale.com/) Forum [Security](https://tailscale.com/security/) **[Status](https://status.tailscale.com/) [Twitter](https://twitter.com/tailscale)** [GitHub](https://github.com/tailscale)

[YouTube](https://www.youtube.com/c/Tailscale)

::: tailscale

WireGuard is a registered trademark of Jason A. Donenfeld.

© 2023 Tailscale Inc. All rights reserved. Tailscale is a registered trademark of Tailscale Inc.

[Privacy](https://tailscale.com/privacy-policy) & [Terms](https://tailscale.com/terms)